## AW-0030VDK video instruction

Thank you for purchasing our mini DV, please follow our user's guide and keep it for future reference, thank you!

一、Buttons

K1: short time press K1 to power on the machine, press K1 and hold for 3s can off the machine

K2: short time press K2 to make video, press K2 and hold for 3s can change to Motion detection

K3: short time press K3 to take photo, pres K3 ad hold for voice recording K4: short time press K4 to reset machine

- 二、Product features
- ●Supports AVI video format
- ●Under low illumination, support HD video record
- ●Can support 1920 \* 1080, 30 fps
- ●Support USB2.0
- ●Support high speed TF card (max is 32GB)
- ●Battery can last about 120mins under video recording mode after full charging

## 三. Components Light pipe K1 key Microphones K2 keys K3 key Lens

Operation:

Note: please turn off the machine before connect with computer

## 1.Turn on / off

Press K1 button to turn on the machine, blue light will flicker five times and then go to standby mode, light will be keep blue under standby mode, long time press K1 button and hold can turn off the machine. After turn on the machine, If does not insert TF card, machine will auto turn off in 10 seconds.

2. (a) Video record: short time pres K2 button, blue light will flicker twice and then into video mode, the machine will auto save video per 5mins. If you press K1 button one time under video mode, machine will save the video and then back to standby mode

(b) Motion detecting / photograph: press K2 button and hold, blue light flicker five times and machine goes to motion detecting mode, blue light will be off at the same time. Machine will save video per 1min. When there is no objet moving, machine will stop video recording and blue light keep off. Once object move, blue light flicker one time and then off, machine will start make video again. Under motion detecting mode, press K2 button one time can save video and back to standby mode

(c)Photograph: press K3 button one time, blue light flicker one time and machine take photo, then back to standby mode.

(d) Voice recording: In standby mode, press K3 button and hold, machine will begin voice recording after blue light flicker three times, machine will save voice file per 5 minutes. Short time press K3 button can back to standby mode

3. Mobile hard disk / webcam: connect the machine with computer via USB port, short time press K1 button can move to hard disk or webcam.

Note: according to different computer configuration or system, identify the removable disk will take different time, please be patient.

4. Set up the video time: make sure machine is in off state, then connect machine with computer, you will find the "removable disk" in computer, open it, find the TIME.BAT and double press it to create time.txt file, and then double press time.txt file (please off the antivirus software before you double press time.txt file), system will update the time automatically. If need to update time by hand, please open time.txt file by computer notebook to adjust the time, then save this file under root directory of removable disk, and then remove the machine from computer, turn on the machine to make video, the time will update accordingly.

6. When machine is in charging, press K2 button one time, blue light will flicker three times and machine go into video recording mode

7. Recycling video: When machine is recording video, if TF card is full, the new video will cover the previous video

8. Charging: 1) connected with computer via USB port to charge.

2) use the power adapter (DC5V, 0.5A) to charging machine, when charging, the red light will keep on and off after full charge.

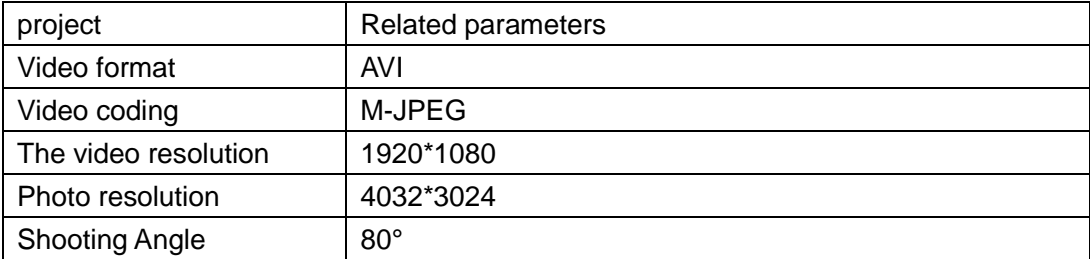

Related parameters:

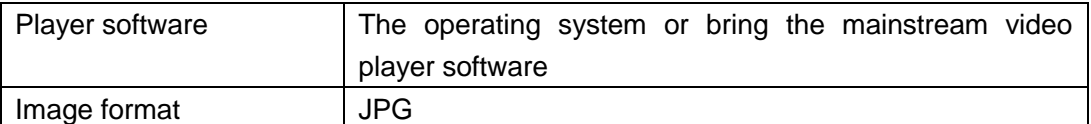

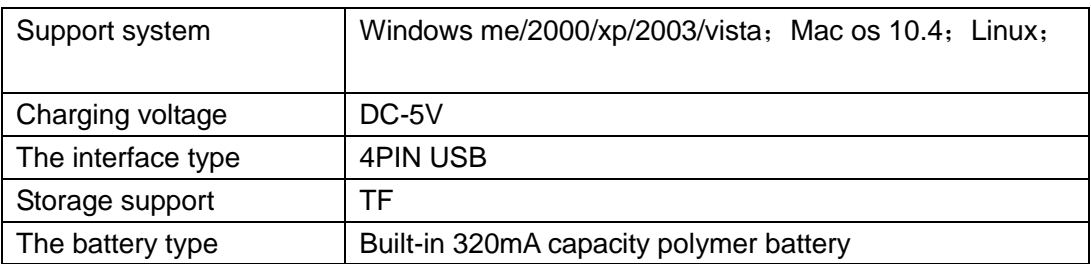

ATTENTION:

●Please strictly follow the relevant national laws

●This product belongs to the entertainment products, is not professional equipment, so the performance and some technical indicators is not necessarily to achieve professional results.

●File security: non-professional storage devices, this product does not guarantee that the integrity and security of the internal storage file, please charge before use.

●Video quality: this product is non-professional storage devices, is no guarantee that the effect of the video file can meet your expectations

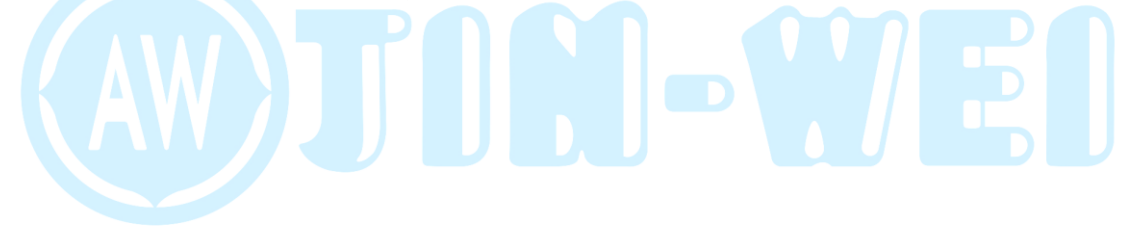